## Manually Adobe Flash Player 11.3 Offline Installation >>>CLICK HERE<<<

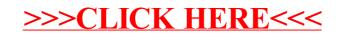